جدول مشتريان

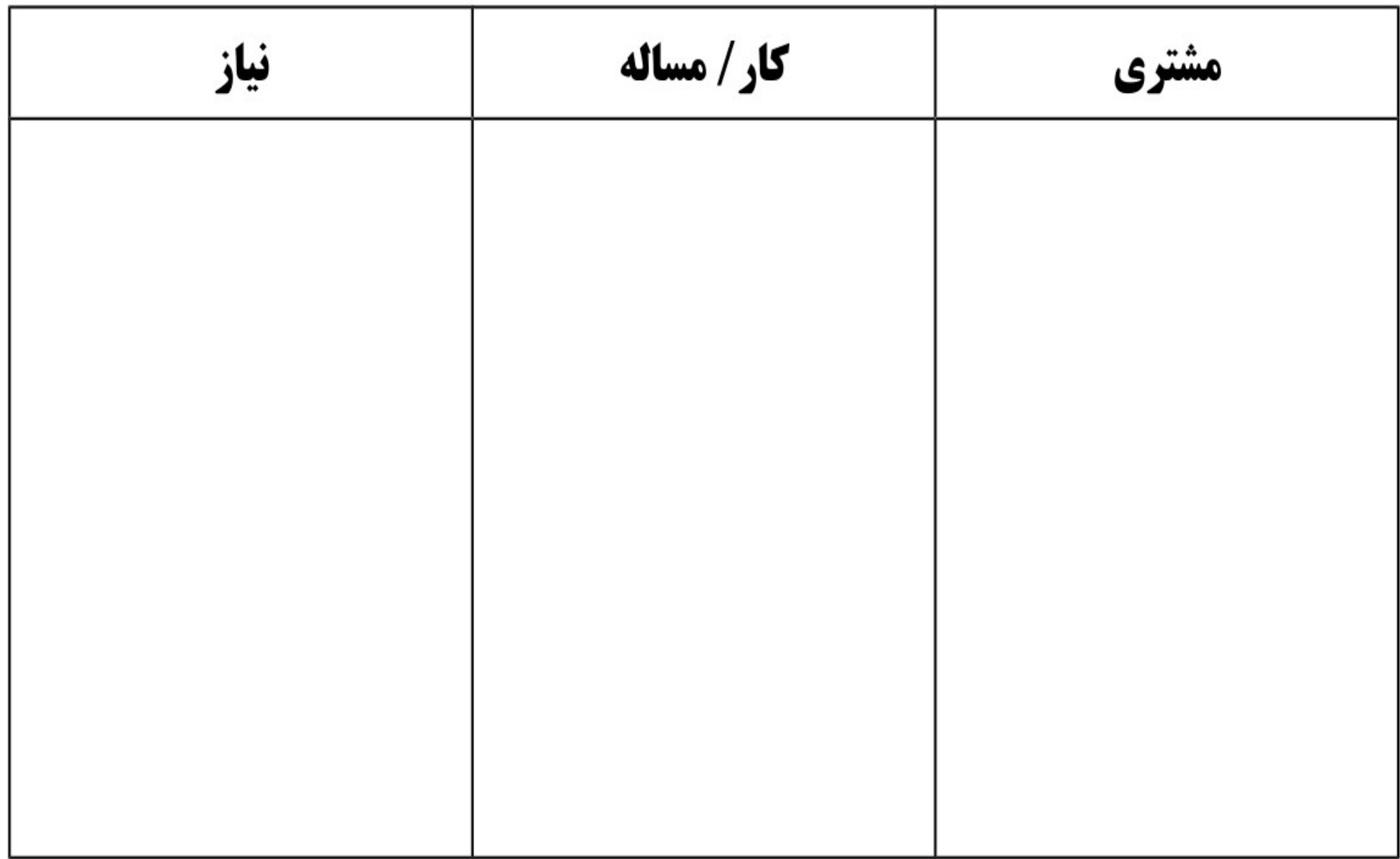

## **چگونه استفاده کنیم؟**

.۱ در ستون مشتری (با استفاده از توفان ذهنی) هرکسی را که به چشمانداز، محصول یا سرویس شما علهقهمند است و یا از آن سود میبرد را فهرست کنید. هرکسی که به ذهنتان رسید. خودتان را محدود نکنید.

.۲ در ستون دوم، کار یا مسالهای را که هر مشتری احتمالی لیست شده در ستون اول ممکن است داشته باشد را فهرست کنید. دهقت کنید نه هر کار یا مسالهای، فقط آنهایی که ممکن است بتوانید برایشان کاری کنید.

.۳ پس از پر کردن ستون دوم، در ستون نیاز آنچه که مشتری از شما میخواهد تا آن کار انجام شود و یا آن مساله حل شود را فهرست کنید.

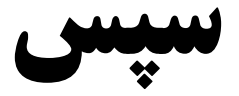

ستونهای دو و سه نگاه کنید و تلاش کنید نقاط مشترک میان اینها *ر*ا شناسایی کنید.

برای ستون دو، کارهایی که باید انجام شود یا مسایلی که باید حل شود را گروهبندی کنید، این گروهها بخشهای مشتریان شما در مدل کسب و کار میشوند.

گروه بندی ستون سه، یعنی نیا*ز*های مشترک، تبدیل به ا*رز*شهای پیشنهادی مدل کسبوکا*ر* میشود.

**شناسایی مشتری از همکار**

برای شناسایی مشتری از همکا*ر*، یک پرسش ساده وجود دا*ر*د: چه کسی دا*ر*د به چه کسی کمک می کند؟

اگر به کس دیگری کمک میکنید تا کارش انجام شود و یا مسالهاش حل شود، او مشتری شماست.

اگر کس دیگری دارد برای انجام کاری به شما کمک میکند، او همکار تجاری شماست و نه مشتری. گرچه گاهی ممکن است که فردی هم هر دو باشد که در این صورت شما با پلتفرم چند وجهی مواجه هستید.